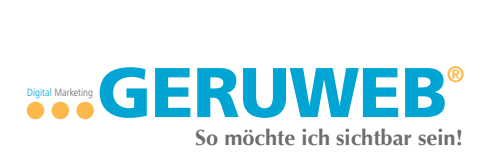

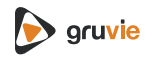

## **DSGVO Checkliste - Webseite sicher? Domain:**

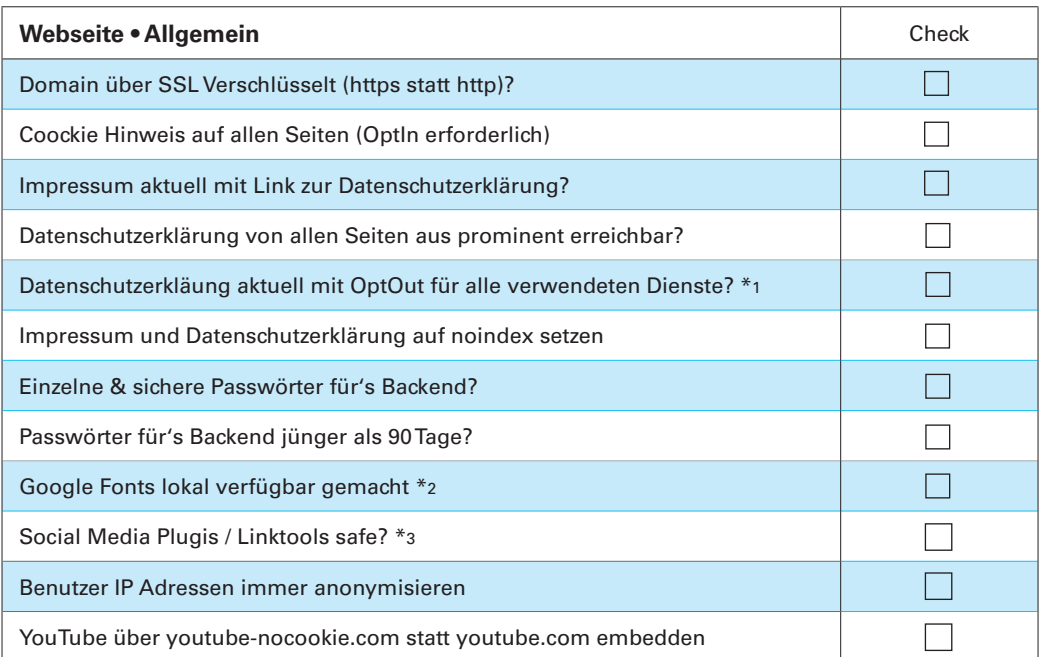

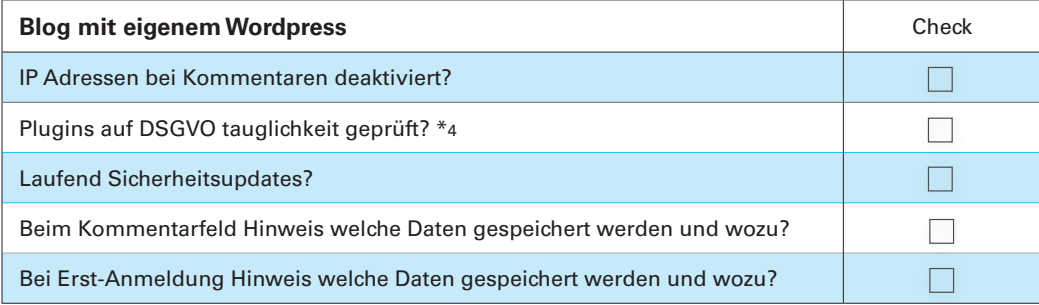

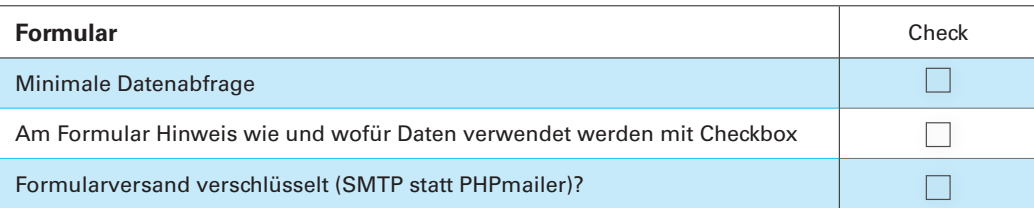

## **Grundsätzlich**

Immer wenn nötig und so oft wie möglich, auf den Grund der Datennutzung hinweisen! Dazu die Möglichkeit der Widerrufs nicht vergessen. Auftragsdatenverarbeitungsverträgen mit allen Hostern/Providern/Anbietern die Kunden oder Benutzerdaten von Euch erhalten. Auch wenn dies nur im Hintergrund passiert wie bei den IP Adressen die beim Hoster in den Log-Files gespeichert werden. \*5

\*1 Also alles was nicht ohnehin ein OptIn zum Tracken benötigt

- https://www.geruweb.de/generator
- \*2 https://www.geruweb.de/gfont
- \*3 https://www.geruweb.de/shariff
- \*4 https://www.geruweb.de/dsplug \*5 Liste vieler Auftragsdatenverarbeiter https://www.geruweb.de/advv

Meine Video-Playlist zur DSGVO: https://www.geruweb.de/daschuvi

7. Mai 2018 GERUWEB® Grünteweg 31, 26127 Oldenburg Tel: 0441-48573370 info@geruweb.de